[Anasayfa](https://basit.web.tr/dokuwiki/doku.php?id=anasayfa) / [Standart Sabitler](https://basit.web.tr/dokuwiki/doku.php?id=sabitler)

## **WindowsMesajKodu**

Sabit WindowsMesajKodu WM\_NULL WM\_CREATE WM DESTROY WM\_MOVE WM\_SIZE WM\_ACTIVATE WM SETFOCUS WM KILLFOCUS WM\_ENABLE WM\_SETREDRAW WM\_SETTEXT WM\_GETTEXT WM\_GETTEXTLENGTH WM\_PAINT WM\_CLOSE WM\_QUERYENDSESSION WM\_QUIT WM QUERYOPEN WM\_ERASEBKGND WM\_SYSCOLORCHANGE WM ENDSESSION WM\_SYSTEMERROR WM\_SHOWWINDOW WM CTLCOLOR WM WININICHANGE WM SETTINGCHANGE WM\_DEVMODECHANGE WM\_ACTIVATEAPP WM\_FONTCHANGE WM TIMECHANGE WM\_CANCELMODE WM SETCURSOR WM\_MOUSEACTIVATE WM CHILDACTIVATE WM QUEUESYNC WM\_GETMINMAXINFO WM PAINTICON WM\_ICONERASEBKGND WM\_NEXTDLGCTL WM SPOOLERSTATUS WM\_DRAWITEM WM\_MEASUREITEM WM\_DELETEITEM WM VKEYTOITEM

 WM\_CHARTOITEM WM\_SETFONT WM\_GETFONT WM SETHOTKEY WM GETHOTKEY WM\_QUERYDRAGICON WM\_COMPAREITEM WM\_COMPACTING WM WINDOWPOSCHANGING WM\_WINDOWPOSCHANGED WM\_POWER WM COPYDATA WM\_CANCELJOURNAL WM\_NOTIFY WM\_INPUTLANGCHANGEREQUEST WM INPUTLANGCHANGE WM\_TCARD WM\_HELP WM\_USERCHANGED WM\_NOTIFYFORMAT WM\_CONTEXTMENU WM STYLECHANGING WM STYLECHANGED WM DISPLAYCHANGE WM GETICON WM SETICON WM NCCREATE WM\_NCDESTROY WM\_NCCALCSIZE WM\_NCHITTEST WM NCPAINT WM\_NCACTIVATE WM\_GETDLGCODE WM NCMOUSEMOVE WM\_NCLBUTTONDOWN WM\_NCLBUTTONUP WM\_NCLBUTTONDBLCLK WM NCRBUTTONDOWN WM\_NCRBUTTONUP WM\_NCRBUTTONDBLCLK WM\_NCMBUTTONDOWN WM\_NCMBUTTONUP WM\_NCMBUTTONDBLCLK WM KEYFIRST WM\_KEYDOWN WM KEYUP WM\_CHAR WM DEADHEAR WM\_SYSKEYDOWN WM SYSKEYUP WM SYSCHAR

WM SYSDEADCHAR WM KEYLAST WM IME STARTCOMPOSITION WM IME ENDCOMPOSITION WM IME COMPOSITION WM IME KEYLAST WM INITDIALOG WM\_COMMAND WM\_SYSCOMMAND WM\_TIMER WM\_HSCROLL WM\_VSCROLL WM INITMENU WM INITMENUPOPUP WM MENUSELECT WM\_MENUCHAR WM\_ENTERIDLE WM\_CTLCOLORMSGBOX WM\_CTLCOLOREDIT WM CTLCOLORLISTBOX WM\_CTLCOLORBTN WM\_CTLCOLORDLG WM CTLCOLORSCROLLBAR WM CTLCOLORSTATIC WM MOUSEFIRST WM MOUSEMOVE WM\_LBUTTONDOWN WM LBUTTONUP WM\_LBUTTONDBLCLK WM\_RBUTTONDOWN WM\_RBUTTONUP WM\_RBUTTONDBLCLK WM\_MBUTTONDOWN WM MBUTTONUP WM\_MBUTTONDBLCLK WM MOUSEWHEEL WM MOUSEHWHEEL WM PARENTNOTIFY WM\_ENTERMENULOOP WM\_EXITMENULOOP WM\_NEXTMENU WM\_SIZING WM\_CAPTURECHANGED WM MOVING WM\_POWERBROADCAST WM\_DEVICECHANGE WM MDICREATE WM\_MDIDESTROY WM\_MDIACTIVATE WM MDIRESTORE

WM MDINEXT

WM\_MDIMAXIMIZE WM MDITILE WM\_MDICASCADE WM\_MDIICONARRANGE WM\_MDIGETACTIVE WM MDISETMENU WM\_ENTERSIZEMOVE WM\_EXITSIZEMOVE WM\_DROPFILES WM MDIREFRESHMENU WM IME SETCONTEXT WM\_IME\_NOTIFY WM IME CONTROL WM IME COMPOSITIONFULL WM\_IME\_SELECT WM IME CHAR WM\_IME\_KEYDOWN WM IME KEYUP WM MOUSEHOVER WM\_NCMOUSELEAVE WM MOUSELEAVE WM CUT WM\_COPY WM\_PASTE WM\_CLEAR WM\_UNDO WM\_RENDERFORMAT WM\_RENDERALLFORMATS WM\_DESTROYCLIPBOARD WM\_DRAWCLIPBOARD WM\_PAINTCLIPBOARD WM\_VSCROLLCLIPBOARD WM\_SIZECLIPBOARD WM\_ASKCBFORMATNAME WM CHANGECBCHAIN WM\_HSCROLLCLIPBOARD WM\_QUERYNEWPALETTE WM PALETTEISCHANGING WM\_PALETTECHANGED WM HOTKEY WM\_PRINT WM\_PRINTCLIENT WM\_HANDHELDFIRST WM HANDHELDLAST WM\_PENWINFIRST WM\_PENWINLAST WM COALESCE FIRST WM COALESCE LAST WM\_DDE\_FIRST WM DDE INITIATE WM DDE TERMINATE

WM DDE ADVISE WM\_DDE\_UNADVISE WM\_DDE\_ACK WM\_DDE\_DATA WM DDE REQUEST WM\_DDE\_POKE WM\_DDE\_EXECUTE WM DDE LAST WM\_USER WM\_APP WM\_AFXFIRST WM AFXLAST

**SabitSon** 

From: <https://basit.web.tr/dokuwiki/>- **Basit Yazılım Dili Dokümantasyonu**

Permanent link: **<https://basit.web.tr/dokuwiki/doku.php?id=windowsmesajkodu>**

Last update: **17.11.2020 22:15**

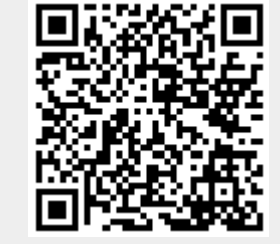